Министерство образования и науки Российской Федерации Федеральное государственное бюджетное образовательное учреждение<br>высшего образования<br>«Чувашский государственный университет имени И. Н. Ульянова»

Факультет информатики и вычислительной техники

Кафедра компьютерных технологий

«УТВЕРЖДАЮ» Проректор по учебной работе И.Е. Поверинов na fran «31» августа 2017 г. РАБОЧАЯ ПРОГЛАММА ДА ДАНИЕМА. «РАБОЧАЯ ПРОГРАММА ДИСЕИНЫЕ»<br>«ПРОЕКТИКИЙ ПРАКТИКУ»»

Направление подготовки (специальность) 09.03.03 «Прикладная информатика» Квалификация (степень) выпускника Бакалавр

Профиль (направленность) *Прикладная информатика в государственном и муниципальном управлении* 

Прикладной бакалавриат

Чебоксары - 2017

Рабочая программа основана на требованиях Федерального государственного образова-тельного стандарта высшего образования по направлению подготовки 09.03.03 «Прикладная информатика», утвержденного приказом Министерства образования и науки Российской федерации № 207 от 12.03.2015 г.

#### СОСТАВИТЕЛИ:

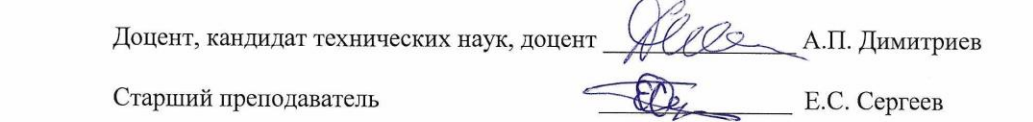

#### *ОБСУЖДЕНО:*

на заседании кафедры компьютерных технологий «30» августа 2017 г., протокол №1.

заведующий кафедрой  $\sqrt{2}$  Т.А. Лавина

#### СОГЛАСОВАНО:

Методическая комиссия факультета информатики и вычислительной техники «30» ав- $\sim$  120

 $\mathcal{U}$ 

В. И. Маколов

Декан факультета

Директор научной библиотеки **[HULL | H. Д. Никитина** 

Начальник управления информатизации  $\frac{1}{\sqrt{1-\frac{1}{n}}}$  И. П. Пивоваров Начальник учебно-методического управления В. И. Маколов

# **Оглавление**

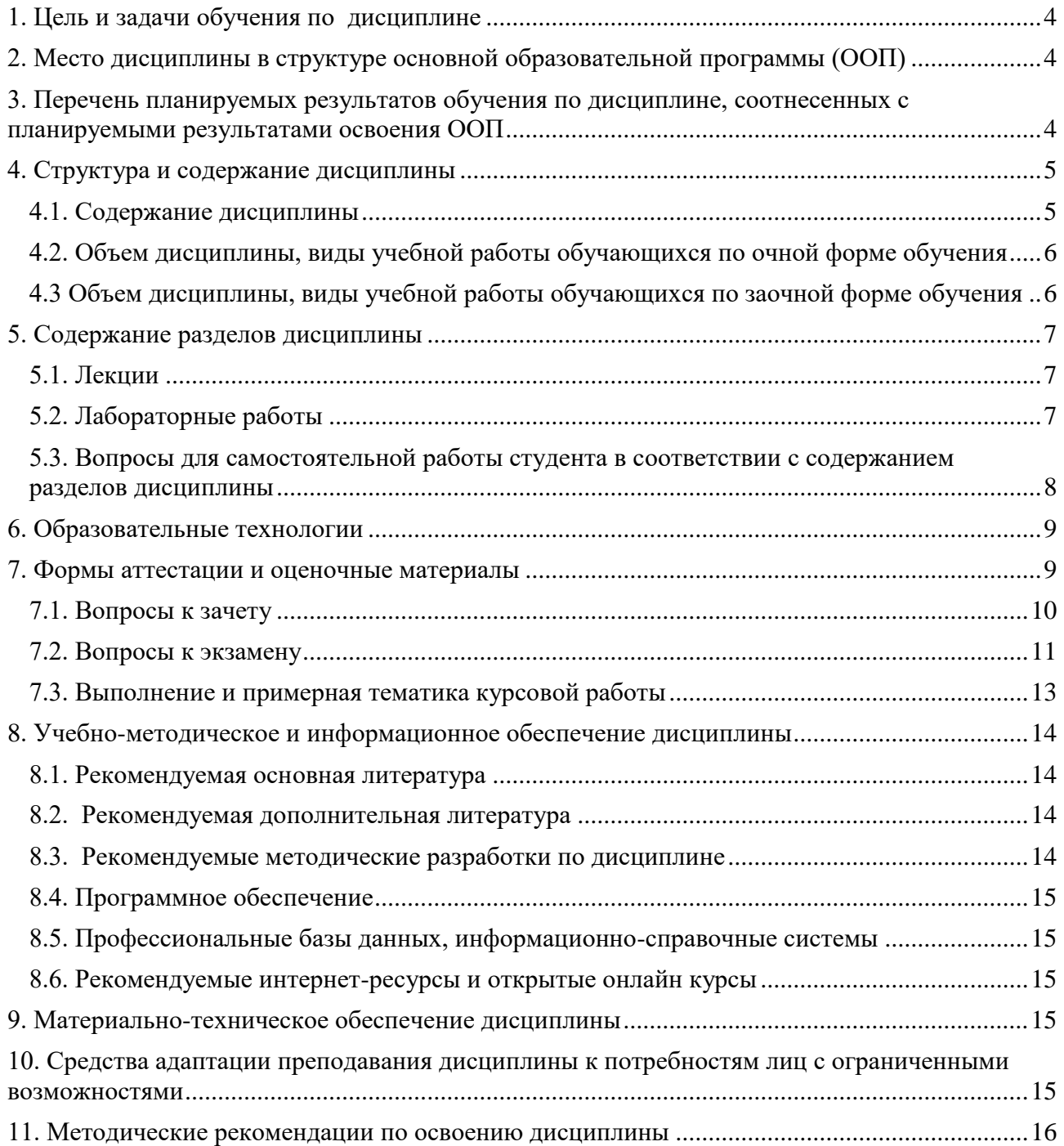

#### <span id="page-3-0"></span>**1. Цель и задачи обучения по дисциплине**

Целью освоения дисциплины «Проектный практикум» является изучение этапов выполнения проектных работ по автоматизации прикладных процессов и управлению проектами информационных технологий (ИТ-проектами) по созданию и эксплуатации информационных систем (ИС).

Студент, освоивший дисциплину, должен быть готов решать следующие профессиональные задачи:

- обследование прикладной области в соответствии с профилем подготовки: сбор детальной информации для формализации требований пользователей, заказчика;
- формализация предметной области проекта;
- программирование приложений, создание прототипа информационной системы;
- разработка программных систем на основе технической документации.

### <span id="page-3-1"></span>**2. Место дисциплины в структуре основной образовательной программы (ООП)**

Блок учебного плана, к которому относится данная дисциплина: Блок 1 Дисциплины (модули) (вариативная часть).

Дисциплины и практики учебного плана, изученные (изучаемые) обучающимися и формирующие входные знания и умения для обучения по данной дисциплине: Информатика и программирование, Программирование на языках высокого уровня, Основы проектирования информационных систем, Основы баз данных, Введение в профессиональную деятельность программиста, Программная инженерия, Современные языки программирования.

Дисциплины и практики учебного плана, которые предстоит изучить обучающимся и для которых при обучении по данной дисциплине формируются входные знания и умения, преддипломная практика для выполнения выпускной квалификационной работы.

## <span id="page-3-2"></span>**3. Перечень планируемых результатов обучения по дисциплине, соотнесенных с планируемыми результатами освоения ООП**

Процесс обучения по дисциплине направлен на формирование следующих компетенций:

профессиональных (ПК):

- ПК-1 – способностью проводить обследование организаций, выявлять информационные потребности пользователей, формировать требования к информационной системе;

- ПК-5 – способность выполнять технико-экономическое обоснование проектных решений;

- ПК-10 – способностью принимать участие во внедрении, адаптации и настройке информационных систем;

- ПК-12 – способность проводить тестирование компонентов программного обеспечения ИС;

- ПК-15 – способность осуществлять тестирование компонентов информационных систем по заданным сценариям.

В результате обучения по дисциплине обучающийся должен (ЗУН):

## **знать:**

- 31 методики проектирования обеспечивающих подсистем ИС (ПК-1);
- З2 методики оценки экономической эффективности ИТ-проекта (ПК-5);
- З3 состав и содержание документации ИТ-проекта (ПК-10);
- З4 основы нотации языка моделирования UML (ПК-10);
- З5 методы управления рисками ИТ-проекта (ПК-12);
- З6 методы управления и тестирования компонентов программных продуктов (ПК-

15).

## **уметь:**

У1 – выполнять работы по стадиям ИТ-проекта (ПК-1);

 $-$  У2 – оценивать экономические характеристики информационной системы (ПК-5);

– У3 – разрабатывать диаграммы в нотации UML (ПК-10);

У4 – управлять ходом выполнения работ ИТ-проекта (ПК-12);

 У5 – применять необходимый инструментарий для автоматизации проектных работ (ПК-15);

## **владеть навыками:**

– Н1 – управления ИТ-проектами (ПК-1);

 $-$  H2 – анализа и расчета технико-экономических показателей программных продуктов  $($  $\Pi$ K-5 $)$ ;

 Н3 – управления проектом на различных этапах жизненного цикла информационной или программной системы (ПК-10);

Н4 – тестирования программных систем (ПК-12);

 Н5 – управления процессом тестирования компонентов системы по заданному сценарию (ПК-15).

## <span id="page-4-0"></span>**4. Структура и содержание дисциплины**

Образовательная деятельность по дисциплине проводится:

 в форме контактной работы обучающихся с педагогическими работниками организации и (или) лицами, привлекаемыми организацией к реализации образовательных программ на иных условиях (далее – контактная работа);

в форме самостоятельной работы.

Контактная работа включает в себя занятия лекционного типа, занятия семинарского типа (лабораторные работы), групповые и (или) индивидуальные консультации, в том числе в электронной информационно-образовательной среде.

Обозначения:

Л – лекции, л/р – лабораторные работы, п/р – практические занятия, КСР – контроль самостоятельной работы, СРС – самостоятельная работа студента, ИФР – интерактивная форма работы, К – контроль.

4.1. Содержание дисциплины

<span id="page-4-1"></span>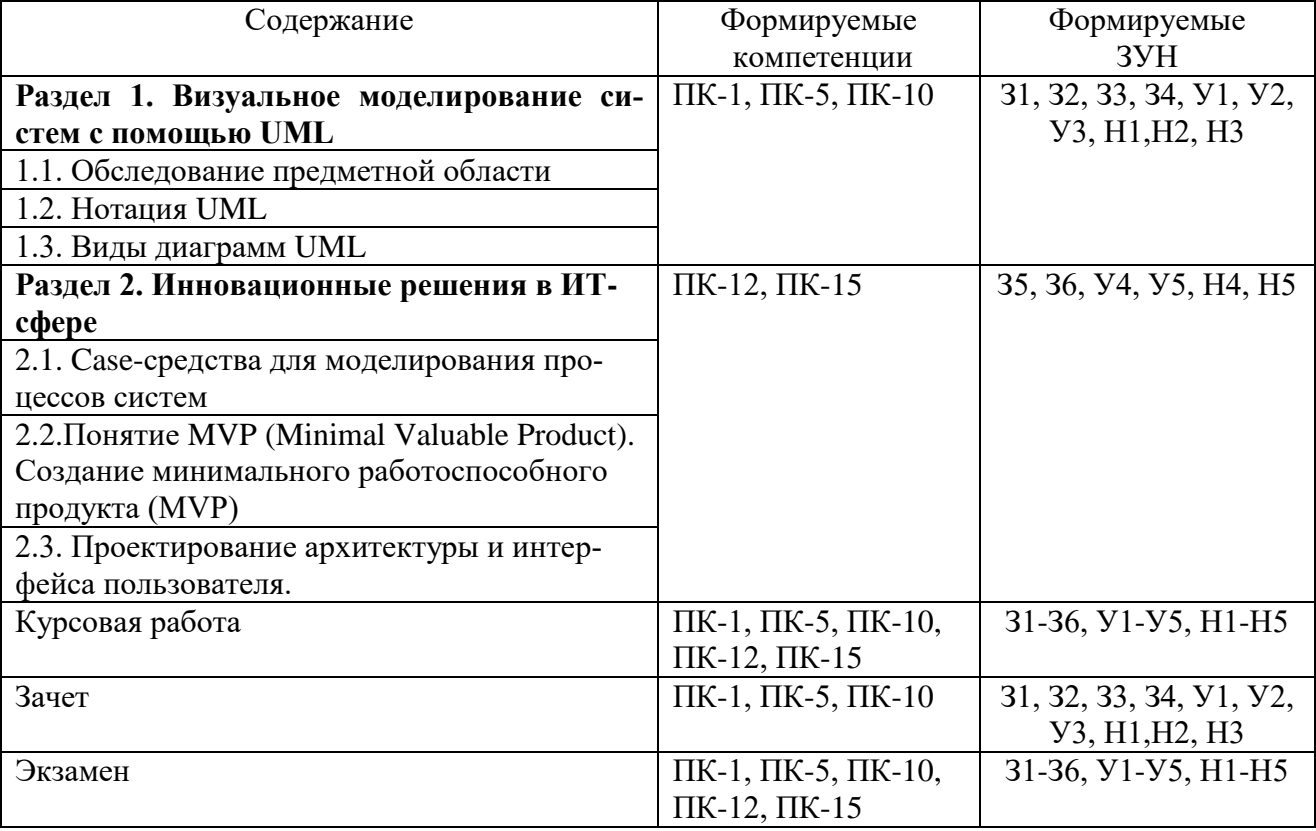

| Содержание                         | Всего,<br>час  | Контактная работа, в<br>том числе в электрон-<br>ной информационно-<br>образовательной сре- |         |         | CPC,<br>час        | ИФР<br>, час   | К,<br>час |    |
|------------------------------------|----------------|---------------------------------------------------------------------------------------------|---------|---------|--------------------|----------------|-----------|----|
|                                    |                | де, час                                                                                     |         |         |                    |                |           |    |
|                                    |                | Л                                                                                           | $\pi/p$ | $\Pi/p$ | KC<br>$\mathbf{P}$ |                |           |    |
| Раздел 1. Визуальное моделирова-   | 80             |                                                                                             | 64      |         |                    | 16             | 64        |    |
| ние систем с помощью UML           |                |                                                                                             |         |         |                    |                |           |    |
| 1.1. Обследование предметной об-   | 8              |                                                                                             | 6       |         |                    | $\overline{2}$ | 6         |    |
| ласти                              |                |                                                                                             |         |         |                    |                |           |    |
| 1.2. Нотация UML                   | 14             |                                                                                             | 12      |         |                    | $\overline{2}$ | 12        |    |
| 1.3. Виды диаграмм UML             | 58             |                                                                                             | 46      |         |                    | 12             | 46        |    |
| Раздел 2. Инновационные реше-      | 86             | 32                                                                                          | 48      |         |                    | 6              | 58        |    |
| ния в ИТ-сфере                     |                |                                                                                             |         |         |                    |                |           |    |
| 2.1. Саѕе-средства для моделирова- | 6              | $\overline{4}$                                                                              |         |         |                    | $\overline{2}$ |           |    |
| ния процессов систем               |                |                                                                                             |         |         |                    |                |           |    |
| 2.2. Понятие MVP (Minimal Valuable | 52             | 20                                                                                          | 30      |         |                    | $\overline{2}$ | 40        |    |
| Product). Создание минимального    |                |                                                                                             |         |         |                    |                |           |    |
| работоспособного продукта (MVP)    |                |                                                                                             |         |         |                    |                |           |    |
| 2.3. Проектирование архитектуры и  | 28             | 8                                                                                           | 18      |         |                    | $\overline{2}$ | 18        |    |
| интерфейса пользователя.           |                |                                                                                             |         |         |                    |                |           |    |
| Курсовая работа                    | 12             |                                                                                             |         |         | $\overline{2}$     | 10             |           |    |
| Зачет                              | $\overline{2}$ |                                                                                             |         |         |                    | $\overline{2}$ |           |    |
| Экзамен                            | 36             |                                                                                             |         |         |                    |                |           | 36 |
| Итого                              | 216            | 32                                                                                          | 112     |         | $\overline{2}$     | 34             | 122       | 36 |
| Зачетных единиц                    | 6              |                                                                                             |         |         |                    |                |           |    |

<span id="page-5-0"></span>4.2. Объем дисциплины, виды учебной работы обучающихся по очной форме обучения

Виды промежуточной аттестации: зачет в седьмом семестре, экзамен в восьмом семестре, курсовая работа в восьмом семестре

<span id="page-5-1"></span>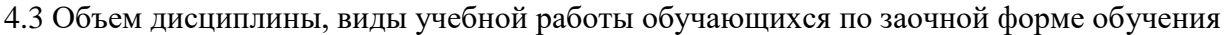

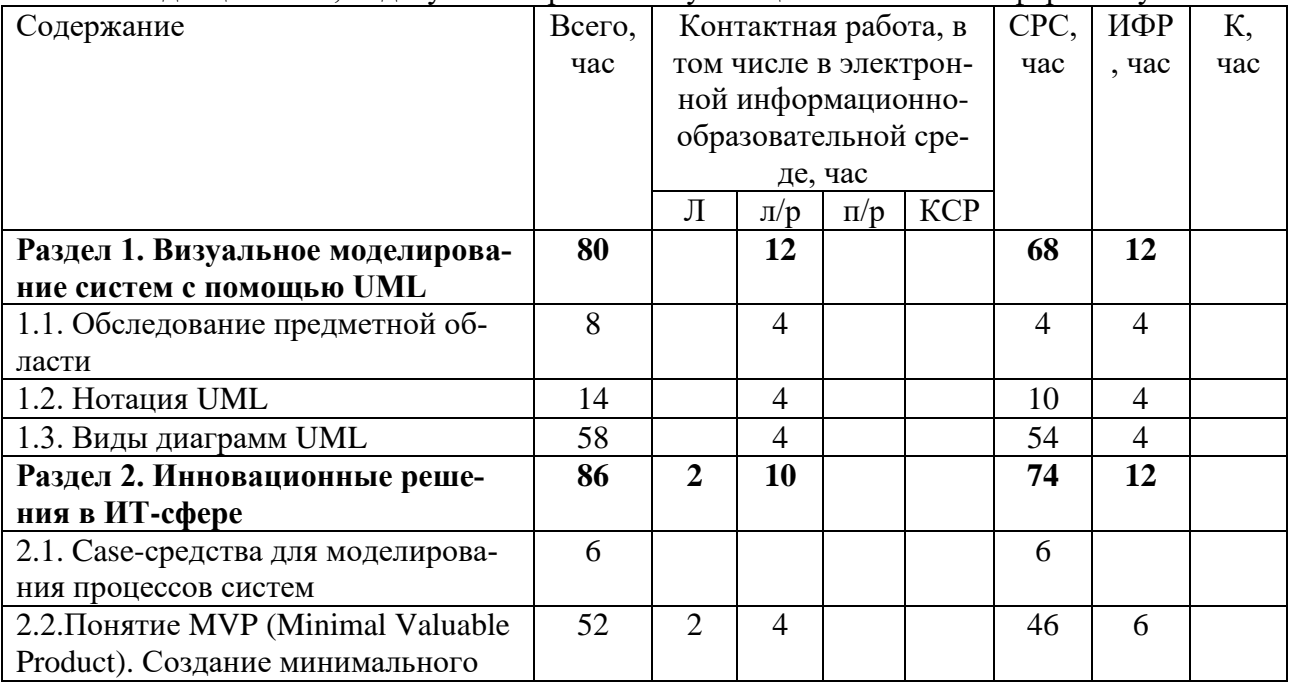

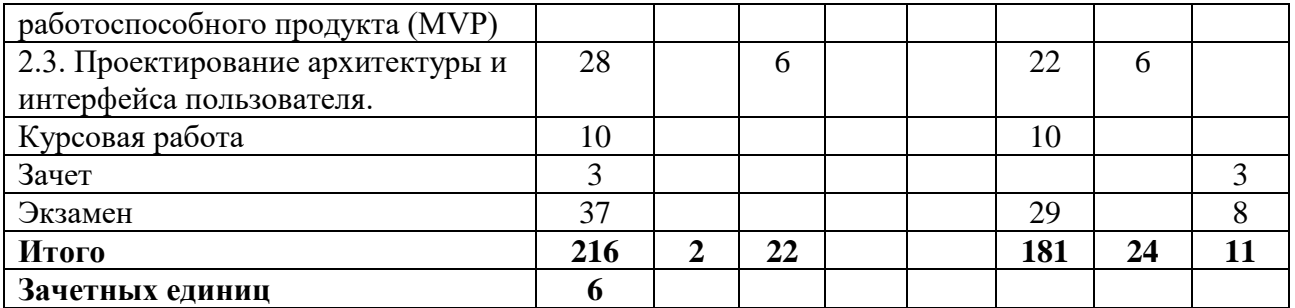

#### <span id="page-6-0"></span>**5. Содержание разделов дисциплины**

5.1. Лекции

#### **Раздел 1. Визуальное моделирование систем с помощью UML**

<span id="page-6-1"></span>Тема 1.1. Обследование предметной области. Определение объектов. Изучение задач автоматизации предметной области. Подходы к обследованию предметной области. Организационный подход. Функциональный подход.

Тема 1.2. Нотация UML. Основные понятия языка моделирования UML. Общие диаграммы. Назначение языка моделирования UML. Виды отношений и обозначений UML.

Тема 1.3. Виды диаграмм UML. Диаграмма вариантов использования (usecase diagram). Диаграмма классов (class diagram). Диаграммы поведения (behavior diagrams). Диаграмма состояний (statechart diagram). Диаграмма деятельности (activity diagram). Диаграммы взаимодействия (interaction diagrams). Диаграмма последовательности (sequence diagram). Диаграмма кооперации (collaboration diagram). Диаграммы реализации (implementation diagrams). Диаграмма компонентов (component diagram). Диаграмма развертывания (deployment diagram).

### **Раздел 2. Инновационные решения в ИТ-сфере**

Тема 2.1. Case-средства для моделирования процессов систем. Понятие Case. Microsoft Visio. Sparx Systems Enterprise Architect. Gentleware Poseidon. SmartDraw. Dia. Telelogic TAU G2. StarUML. Онлайн моделирование.

Тема 2.2. Понятие MVP (Minimal Valuable Product). Причинно-следственный анализ. Метод КАНО. Позиционирование продукта. Методы оценивания риска ИТ-проекта. Методы оценивания экономической эффективности проекта. Диаграммы использования и активности UML. Создание минимального работоспособного продукта (MVP). Понятие MVP. Подготовка презентации MVP. Концепция системы. Бизнес-модель. Техническое описание. Описание процесса разработки. Документация ИТ-проекта. Проектирование информационных систем. Технология проектирования информационных систем.

Тема 2.3. Проектирование архитектуры и интерфейса пользователя. разработаны макеты экранных форм. Разработка макетов экранных форм. Проверка разработанных макетов на соответствие требованиям. Проектирование интерфейсов. Паттерны построения интерфейсов. Карта переходов.

<span id="page-6-2"></span>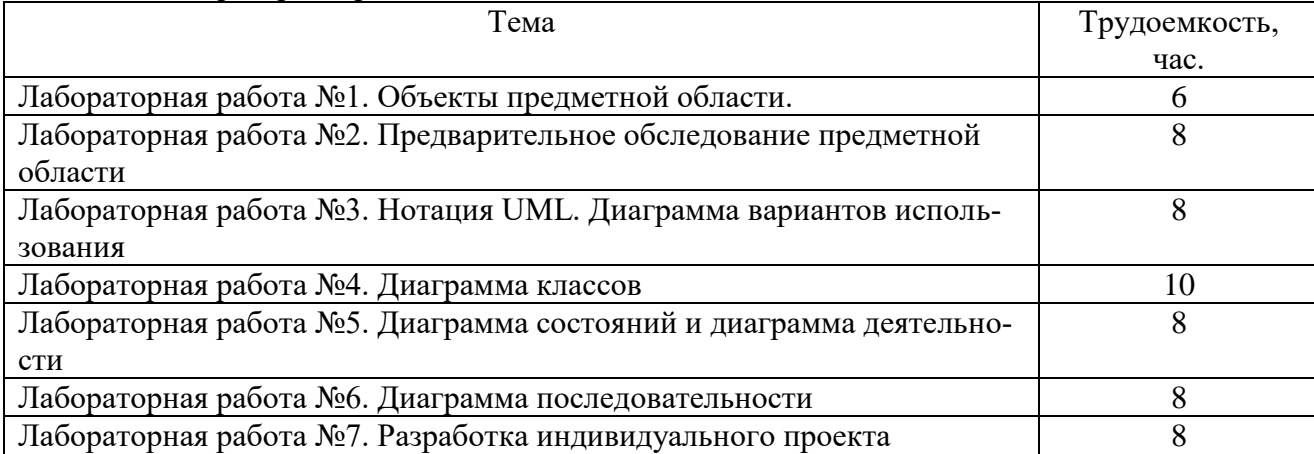

5.2. Лабораторные работы

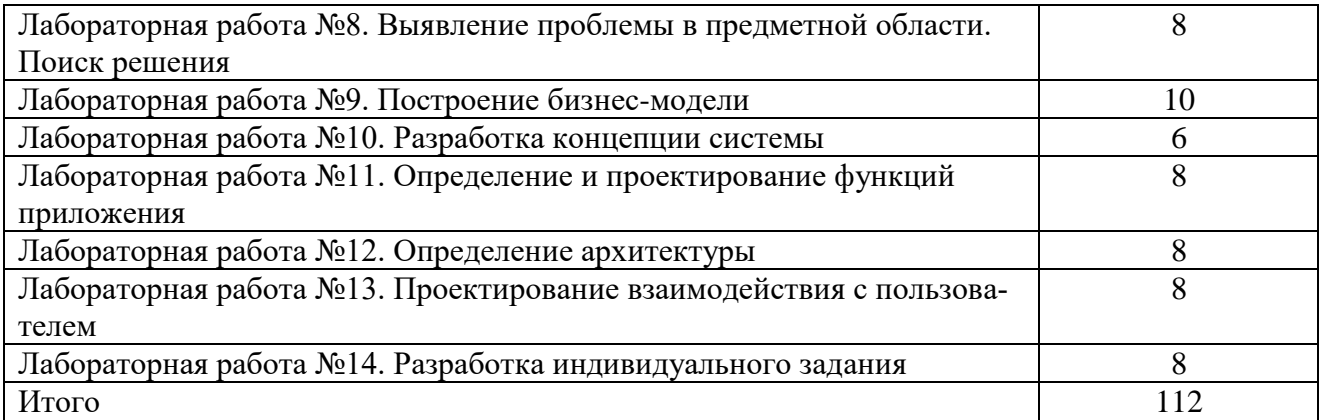

<span id="page-7-0"></span>5.3. Вопросы для самостоятельной работы студента в соответствии с содержанием разделов дисциплины

- 1.Назначение языка UML
- 2.Способы использования языка UML
- 3.Структура определения языка UML
- 4.Терминология и нотация UML
- 5.Виды диаграмм UML
- 6.Диаграмма прецедентов (use case diagram)
- 7.Диаграмма классов (class diagram)
- 8.Диаграмма объектов (object diagram)
- 9.Диаграмма последовательностей (sequence diagram)
- 10. Диаграмма взаимодействия (кооперации, collaboration diagram)
- 11. Диаграмма состояний (statechart diagram)
- 12. Диаграмма активности (деятельности, activity diagram)
- 13. Диаграмма развертывания (deployment diagram)
- 14. ООП и последовательность построения диаграмм
- 15. Создание новых классов в UML
- 16. Изображение класса на диаграмме UML
- 17. Использование объектов класса в UML
- 18. Отношения между классами в UML
- 19. Различие между блок-схемой алгоритма и диаграммой активности UML
- 20. Построение диаграмм активности UML
- 21. Диаграммы последовательностей и их нотация
- 22. Диаграммы кооперации и их нотация
- 23. Построение диаграмм взаимодействия
- 24. Информационные системы
- 25. Жизненный цикл программ
- 26. Программная инженерия
- 27. ER-модель
- 28. Microsoft Visio
- 29. Sparx Systems Enterprise Architect
- 30. Gentleware Poseidon
- 31. SmartDraw
- 32. Dia
- 33. Telelogic TAU G2
- 34. StarUML
- 35. Оналайн сервис draw.io
- 36. C-P-S-гипотеза
- 37. Product/Market Fit

38. Основы MVP

39. Тестирование MVP

40. Прототипирование интерфейса пользователя

41. Создание Landing Page

42. Понятие MVT

## **6. Образовательные технологии**

<span id="page-8-0"></span>В соответствии со структурой образовательного процесса по дисциплине применяются следующие технологии:

применения знаний на практике, поиска новой учебной информации;

 организации совместной и самостоятельной деятельности обучающихся (учебнопознавательной, научно-исследовательской, частично-поисковой, репродуктивной, творческой и пр.);

 контроля качества и оценивания результатов образовательной деятельности (технология оценивания качества знаний, рейтинговая технология оценки знаний и др.)

В соответствии с требованиями ФГОС ВО для реализации компетентностного подхода при обучении дисциплине предусмотрено широкое использование в учебном процессе активных и интерактивных методов проведения занятий:

При обучении дисциплине применяются следующие формы занятий:

 лекции, направленные на получение новых и углубление научно-теоретических знаний, в том числе вводная лекция, информационная лекция, обзорная лекция, лекцияконсультация, проблемная лекция и др.;

 лабораторные работы, проводимые под руководством преподавателя в учебной лаборатории с использованием компьютеров и учебного оборудования, направленные на закрепление и получение новых умений и навыков, применение знаний и умений, полученных на теоретических занятиях, при решении практических задач и др.

Все занятия обеспечены мультимедийными средствами (проекторы, экраны) для повышения качества восприятия изучаемого материала. В образовательном процессе широко используются информационно-коммуникационные технологии.

Самостоятельная работа студентов – это планируемая работа студентов, выполняемая по заданию при методическом руководстве преподавателя, но без его непосредственного участия. Формы самостоятельной работы студентов определяются содержанием учебной дисциплины, степенью подготовленности студентов. Они могут иметь учебный или учебноисследовательский характер: систематическая проработка конспектов лекций и учебной литературы; подготовка к выполнению лабораторных работ, оформление отчетов и подготовка к защите выполненных работ; выполнение и подготовка к защите курсовой работы; подготовка к зачету; подготовка к экзамену.

Формами контроля самостоятельной работы выступают оценивание устного выступления студента на занятии, оценивание письменных отчётов по результатам выполненных заданий и лабораторных работ; проверка и защита курсовой работы. Результаты самостоятельной работы учитываются при оценке знаний на экзамене и зачёте.

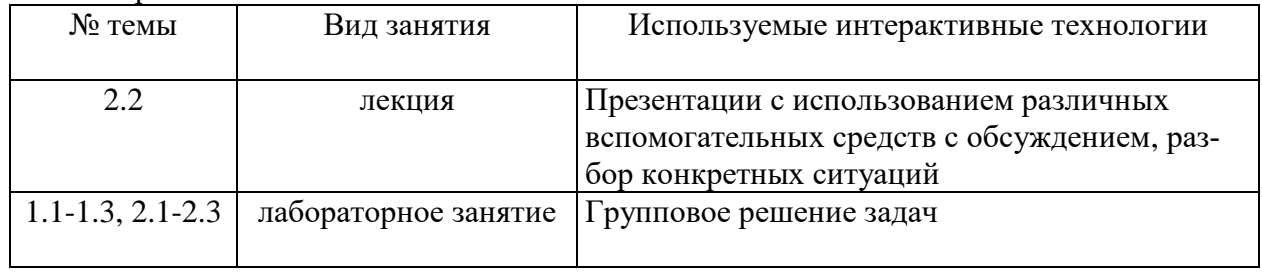

Интерактивные технологии.

### <span id="page-8-1"></span>**7. Формы аттестации и оценочные материалы**

Текущий контроль предназначен для проверки хода и качества усвоения учебного

материала, стимулирования учебной работы обучающихся и совершенствования методики проведения занятий. Он проводится в ходе всех видов занятий в форме, избранной преподавателем.

Промежуточная аттестация имеет целью определить степень достижения учебных целей по учебной дисциплине и проводится в форме экзамена и зачета, защиты курсовой работы. Принимается экзамен и зачет преподавателями, читающими лекции по данной учебной дисциплине в соответствии с перечнем основных вопросов, выносимых для контроля знаний обучающихся.

- <span id="page-9-0"></span>7.1. Вопросы к зачету
- 1.Описание проектируемой системы
- 2.Модульная структура системы
- 3.Информационные объекты системы.
- 4.Функциональные характеристики системы.
- 5.Цели и задачи системы
- 6.Категории пользователей
- 7.Постановка задачи
- 8.Определение рабочей области моделирования
- 9.Применение CASE-средств проектирования систем и ПО
- 10. Создание автоматических отчетов различных форматов
- 11. Визуальное моделирование и ООП
- 12. Принципы создания моделей и работы с соответствующим инструментарием
- 13. Выявление требований к системе
- 14. Терминология и нотация UML
- 15. Виды диаграмм UML
- 16. Диаграмма прецедентов (use case diagram)
- 17. Диаграмма классов (class diagram)
- 18. Диаграмма объектов (object diagram)
- 19. Диаграмма последовательностей (sequence diagram)
- 20. Диаграмма взаимодействия (кооперации, collaboration diagram)
- 21. Диаграмма состояний (statechart diagram)
- 22. Диаграмма активности (деятельности, activity diagram)
- 23. Диаграмма развертывания (deployment diagram)
- 24. ООП и последовательность построения диаграмм
- 25. Создание новых классов в UML
- 26. Изображение класса на диаграмме UML
- 27. Использование объектов класса в UML
- 28. Отношения между классами в UML
- 29. Различие между блок-схемой алгоритма и диаграммой активности UML
- 30. Построение диаграмм активности UML
- 31. Диаграммы последовательностей и их нотация
- 32. Диаграммы кооперации и их нотация
- 33. Построение диаграмм взаимодействия
- 34. Создание связей между классами
- 35. Атрибуты и операции
- 36. Спецификации атрибутов и операций
- 37. Выявление классов системы
- 38. Построение диаграмм классов
- 39. Выявление лишних классов
- 40. Взаимосвязь диаграмм классов и последовательностей
- 41. Построение диаграмм состояний объектов системы
- 42. Группировка классов в пакеты
- 43. Построение диаграмм пакетов
- 44. Диаграммы компонентов и размещения
- 45. Проектирование архитектуры системы
- 46. Генерирование простых программ
- 47. Диаграммы деятельности.
- 48. Потоки объектов

## Критерии для получения зачета

Зачет проводится по окончании занятий по дисциплине до начала экзаменационной сессии.

Билет для проведения промежуточной аттестации в форме зачета включают вопросы и задачи для проверки сформированности знаний, умений и навыков.

Оценка «зачтено» проставляется студенту, выполнившему и защитившему в полном объеме лабораторные работы в течение семестра, чей уровень знаний, умений и навыков соответствует уровню оценок «отлично», «хорошо» или «удовлетворительно» (п.7.2). Ответил на вопрос и (или) выполнил практическое задание к зачету.

Оценка «не зачтено» проставляется студенту, не выполнившему и (или) не защитившему в полном объеме лабораторные работы в течение семестра, либо чей уровень знаний, умений и навыков соответствует уровню оценки «неудовлетворительно». Не ответил на вопрос и не выполнил практическое задание к зачету.

7.2. Вопросы к экзамену

<span id="page-10-0"></span>1. Понятие проекта информационной системы. Особенности современных проектов информационной системы и их классификация.

2. Структура проекта информационной системы.

3. Процесс проектирования. Цель, задачи проектирования.

4. Методы проектирования информационных систем, их классификация.

5. Технология проектирования. Требования к технологии проектирования. Классификация технологий проектирования.

6. Методология проектирования. Задачи методологии проектирования.

7. Понятие программной инженерии. Основные цели программной инженерии. Развитие программной инженерии.

8. Понятие жизненного цикла программного обеспечения информационных систем. Основные стадии жизненного цикла.

9. Процессы жизненного цикла: основные, вспомогательные, организационные.

10. Понятие модели жизненного цикла. Модели жизненного цикла: каскадная, модель с промежуточным контролем, спиральная.

11. Каноническое проектирование информационных систем. Стадии процесса проектирования информационных систем.

12. Состав работ на предпроектных стадиях проектирования системы.

13. Состав работ на стадиях технического и рабочего проектирования информационной системы.

14. Состав работ на стадиях ввода в действие и сопровождения информационной системы.

15. Типовое проектирование информационных систем. Ключевые

особенности технологии типового проектирования.

16.Типовое проектное решение (ТПР). Основные черты ТПР, требования к ТПР.

17. Методы типового проектирования: элементный, подсистемный, объектный. Их преимущества и недостатки.

18. Подходы к реализации типового проектирования информационной системы.

19. CASE-технологии, основные принципы. Этапы создания информационной системы на основе CASE-технологии.

20. Понятие CASE-средства, его особенности.

21. Классификация CASE-средств. Примеры CASE-средств и их характеристика.

22. Определение UML. Назначение UML. Требования к языку UML.

23. Основные элементы языка UML. Нотация и ее элементы.

24. Общая структура языка UML. Сущности. Отношения. Диаграммы.

25. Диаграмма вариантов использования. Ее назначение, использование.

26. Элементы нотации. Варианты использования. Актеры. Отношения. Сценарии. Примечания.

27. Диаграммы классов. Ее назначение, использование.

28. Класс. Имя класса. Атрибуты класса. Операции класса.

29. Отношения между классами. Отношение ассоциации. Отношение зависимости. Отношение агрегации. Отношение композиции. Отношение обобщения.

30. Диаграмма состояний. Ее назначение, использование.

31. Элементы графической нотации диаграммы состояний. Состояние. Переход. Событие. Сторожевое условие. Выражение действия.

32. Составное состояние. Параллельные подсостояния. Историческое состояние. Параллельный переход. Состояние синхронизации.

33. Диаграмма деятельности. Ее назначение, использование.

34. Элементы графической нотации диаграммы деятельности. Состояние действия. Переходы. Дорожки. Объекты.

35. Диаграмма кооперации. Ее назначение, использование.

36. Элементы графической нотации диаграммы кооперации. Объекты, связи, сообщения.

37. Диаграмма последовательности. Ее назначение, использование.

38. Элементы графической нотации диаграммы последовательности. Объект. Линия жизни. Фокус управления. Сообщения.

39. Диаграмма компонентов. Ее назначение, использование.

40. Элементы графической нотации диаграммы компонентов. Компоненты. Интерфейсы. Зависимости.

41. Диаграмма размещения. Ее назначение, использование.

42. Элементы графической нотации диаграммы размещения. Узел. Соединения. Зависимости.

43. Минимальный программный продукт (MVP). Концепция системы. Бизнес-модель.

44. Типология видов дизайна интерфейса ИС. Коммуникационный дизайн. Структура системы коммуникаций.

45. Типология видов дизайна интерфейса ИС. Информационный дизайн. Принципы эффективного информирования.

46. Функциональные и эстетические принципы информационного дизайна. Правила и приемы информационного дизайна.

47. Типология видов дизайна интерфейса ИС. Графический дизайн.

48. Оценка уровня качества разрабатываемого программного продукта.

49. Затраты на организацию и планирование работ по разработке проекта.

50. Расчет затрат на разработку проекта.

51. Расчет эксплуатационных затрат проекта.

52. Оценка экономической эффективности разработанного проекта.

Оценивание результатов экзамена

Экзаменационный билет для проведения промежуточной аттестации включают вопросы и задачи для проверки сформированности знаний, умений и навыков.

Общими критериями, определяющими оценку знаний, умений и навыков на экзамене, являются:

 для оценки «отлично» - наличие глубоких и исчерпывающих знаний в объёме пройденного программного материала правильные и уверенные действия по применению полученных знаний на практике, грамотное и логически стройное изложение материала при ответе, знание дополнительно рекомендованной литературы;

 для оценки «хорошо» - наличие твердых и достаточно полных знаний программного материала, незначительные ошибки при освещении заданных вопросов, правильны действия по применению знаний на практике, четкое изложение материала;

 для оценки «удовлетворительно» - наличие твердых знаний пройденного материала, изложение ответов с ошибками, уверенно исправляемыми после дополнительных вопросов, необходимость наводящих вопросов, правильные действия по применению знаний на практике;

 для оценки «неудовлетворительно» - наличие грубых ошибок в ответе, непонимание сущности излагаемого вопроса, неумение применять знания на практике, неуверенность и неточность ответов на дополнительные и наводящие вопросы.

7.3. Выполнение и примерная тематика курсовой работы

<span id="page-12-0"></span>Курсовая работа выполняется в процессе изучения дисциплины. Общее руководство и контроль за ходом выполнения курсовой работы осуществляет преподаватель соответствующей дисциплины. Курсовая работа выполняется в соответствии с методическими указаниями для обучающихся (указаны в перечне п.8).

Основными функциями руководителя курсовой работы являются:

 определение и формулирование темы курсовой работы совместно с обучающимся на основе примерной тематики или по предложенной обучающимся теме в рамках содержания дисциплины;

 консультирование по вопросам содержания и последовательности выполнения курсовой работы;

оказание помощи студенту в подборе необходимой литературы;

контроль хода выполнения курсовой работы.

Примерная тематика курсовых работ:

1.Разработка информационной системы «Автовокзал»

2.Разработка информационной системы «Аэропорт»

3.Разработка информационной системы «Библиотека»

4.Разработка информационной системы «Банк»

5.Разработка информационной системы «Автостоянка»

6.Разработка информационной системы «Школа»

7.Разработка информационной системы «Речпорт»

8.Разработка информационной системы «Производство»

9.Разработка информационной системы «Общежитие»

10. Разработка информационной системы «Магазин»

Оценивание курсовой работы осуществляется в соответствии с полнотой и качеством выполнения задания на курсовую работу, качеством защиты работы (ответы на вопросы, презентация и др.). Оценка курсовой работы отражает уровень сформированности соответствующих компетенций:

 «отлично» – работа выполнена в соответствии с утвержденным планом и заданием, полностью раскрыто содержание каждого вопроса; студентом сформулированы собственные аргументированные выводы по теме работы; оформление работы соответствует предъявляемым требованиям; при защите работы обучающийся демонстрирует свободное владение материалом и верно отвечает на поставленные вопросы;

 «хорошо» – работа выполнена в соответствии с утвержденным планом и заданием; полностью раскрыто содержание каждого вопроса; имеются незначительные замечания к оформлению работы; при защите работы обучающийся демонстрирует владение материалом, но отвечает на ряд поставленных вопросов не в достаточно полном объеме;

 «удовлетворительно» – работа выполнена в соответствии с утвержденным планом и заданием, но не полностью раскрыто содержание каждого вопроса; обучающимся не сделаны собственные выводы по теме работы; допущены существенные недостатки в оформлении работы; при защите работы обучающийся демонстрирует владение материалом, но отвечает не на все поставленные вопросы, либо не в достаточно полном объеме;

 «неудовлетворительно» – если работа не выполнена в соответствии с утвержденным планом и заданием, не раскрыто содержание каждого вопроса; обучающимся не сделаны выводы по теме работы, имеются существенные недостатки в оформлении работы; при защите работы обучающийся не демонстрирует владение материалом, не отвечает на поставленные вопросы.

В случае оценивания работы на «неудовлетворительно» работа направляется на дальнейшую доработку.

#### <span id="page-13-0"></span>**8. Учебно-методическое и информационное обеспечение дисциплины**

Электронный каталог и электронные информационные ресурсы, предоставляемые научной библиотекой ФГБОУ ВО «Чувашский государственный университет имени И.Н. Ульянова» доступны по ссылке<http://library.chuvsu.ru/>

8.1. Рекомендуемая основная литература

<span id="page-13-1"></span>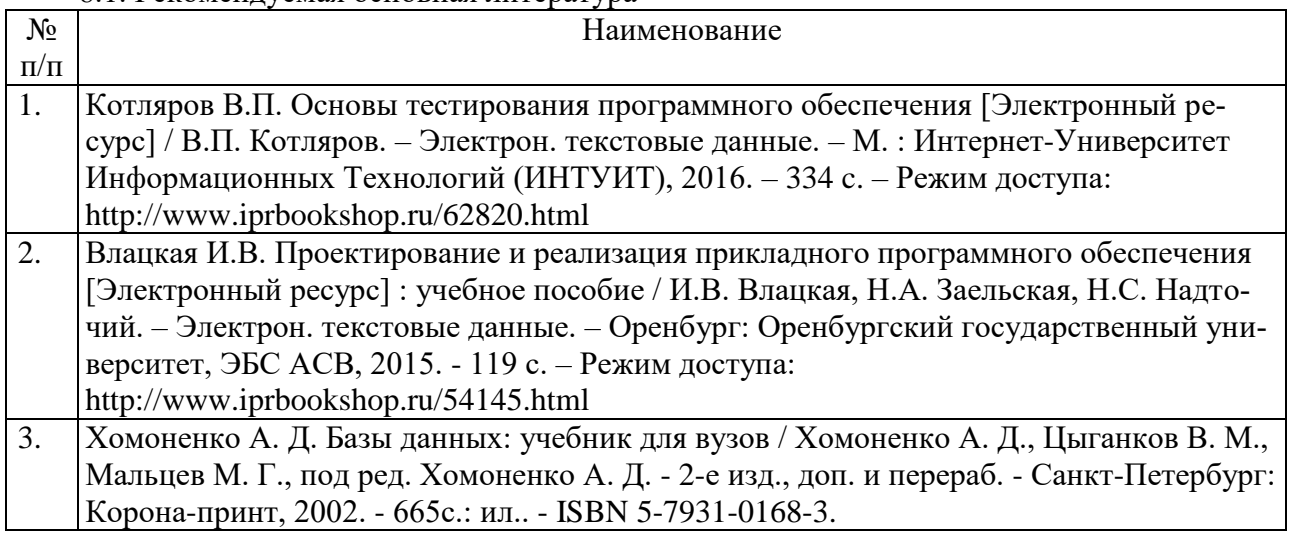

8.2. Рекомендуемая дополнительная литература

<span id="page-13-2"></span>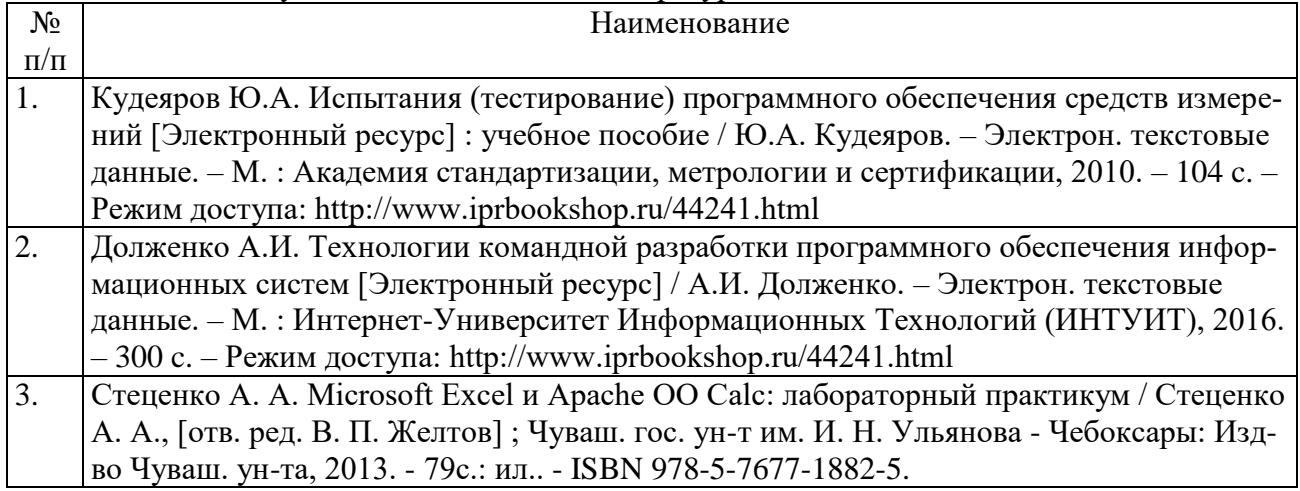

## 8.3. Рекомендуемые методические разработки по дисциплине

<span id="page-13-3"></span>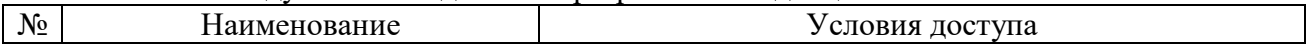

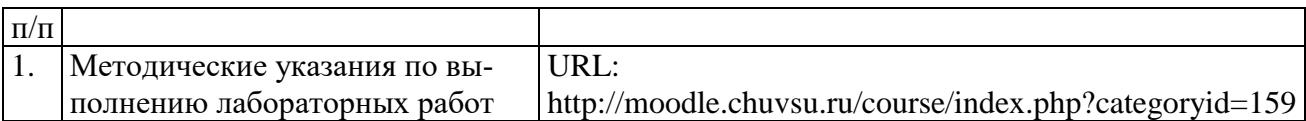

# 8.4. Программное обеспечение

<span id="page-14-0"></span>Программное обеспечение, профессиональные базы данных, информационносправочные системы, предоставляемые управлением информатизации ФГБОУ ВО «Чувашский государственный университет имени И.Н. Ульянова» доступны по ссылке [http://ui.chuvsu.ru//](http://ui.chuvsu.ru/)\*

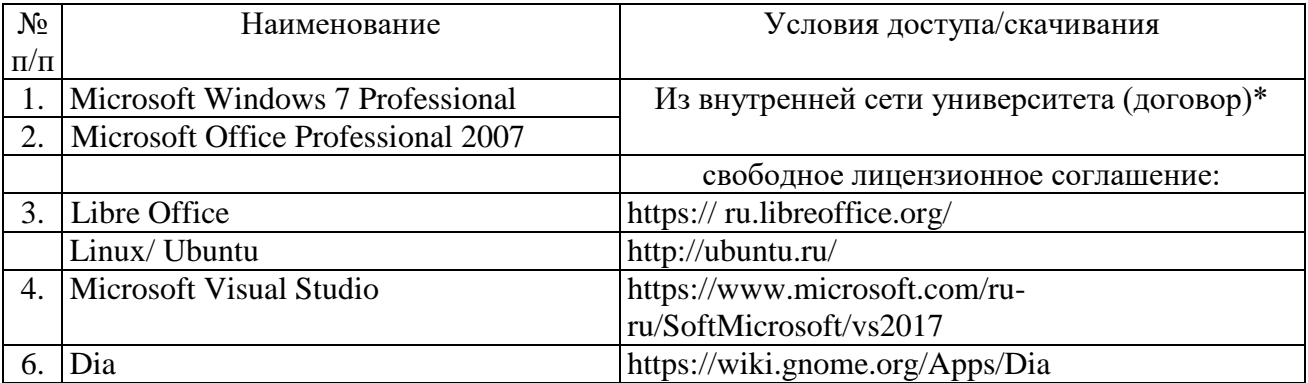

# 8.5. Профессиональные базы данных, информационно-справочные системы

<span id="page-14-1"></span>

| $N_2$     | Наименование | Условия доступа/скачивания             |
|-----------|--------------|----------------------------------------|
| $\Pi/\Pi$ |              |                                        |
|           | Консультант+ | Из внутренней сети университета (дого- |
|           | Тарант F1    | $BOP$ <sup>*</sup>                     |

8.6. Рекомендуемые интернет-ресурсы и открытые онлайн курсы

<span id="page-14-2"></span>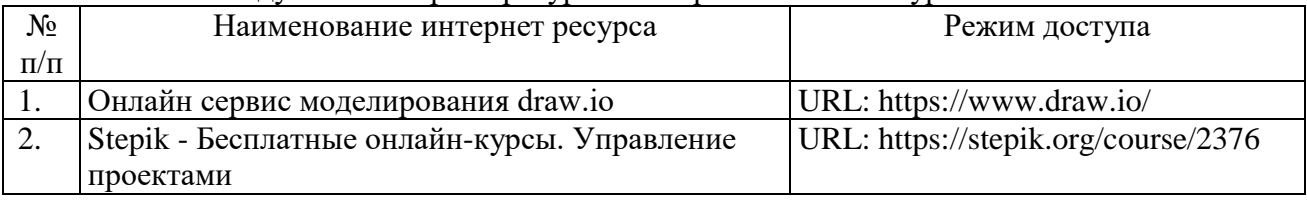

# <span id="page-14-3"></span>**9. Материально-техническое обеспечение дисциплины**

Учебные аудитории для лекционных занятий по дисциплине оснащены автоматизированным рабочим местом (АРМ) преподавателя, обеспечивающим тематические иллюстрации и демонстрации, соответствующие программе дисциплины в составе:

 ПЭВМ с доступом в интернет (операционная система, офисные программы, антивирусные программы);

- мультимедийный проектор с дистанционным управлением;
- настенный экран;

Учебные аудитории для проведения лабораторных работ и самостоятельных занятий по дисциплине оснащены АРМ преподавателя и пользовательскими АРМ по числу обучающихся, объединенных локальной сетью («компьютерный» класс), с возможностью подключения к сети Интернет и доступом к электронной информационно-образовательной среде ФГБОУ ВО «Чувашский государственный университет имени И.Н. Ульянова».

# <span id="page-14-4"></span>**10. Средства адаптации преподавания дисциплины к потребностям лиц с ограниченными возможностями**

В случае необходимости, обучающимся из числа лиц с ограниченными возможностями здоровья (по заявлению обучающегося) могут предлагаться одни из следующих вариантов

восприятия информации с учетом их индивидуальных психофизических особенностей, в том числе с применением электронного обучения и дистанционных технологий:

 для лиц с нарушениями зрения: в печатной форме увеличенным шрифтом; в форме электронного документа; в форме аудиофайла (перевод учебных материалов в аудиоформат); в печатной форме на языке Брайля; индивидуальные консультации с привлечением тифлосурдопереводчика; индивидуальные задания и консультации.

 для лиц с нарушениями слуха: в печатной форме; в форме электронного документа; видеоматериалы с субтитрами; индивидуальные консультации с привлечением сурдопереводчика; индивидуальные задания и консультации.

 для лиц с нарушениями опорно-двигательного аппарата: в печатной форме; в форме электронного документа; в форме аудиофайла; индивидуальные задания и консультации.

#### <span id="page-15-0"></span>**11. Методические рекомендации по освоению дисциплины**

В ходе лекционных занятий студенту рекомендуется вести конспектирование учебного материала. Следует обращать внимание на категории, формулировки, раскрывающие содержание тех или иных явлений и процессов, научные выводы и практические рекомендации, положительный опыт в ораторском искусстве. При составлении конспекта желательно оставлять в рабочих конспектах поля, на которых в дальнейшем можно делать пометки из рекомендованной литературы, дополняющие материал прослушанной лекции, а также подчеркивающие особую важность тех или иных теоретических положений. В ходе лекционных занятий рекомендуется задавать преподавателю уточняющие вопросы с целью уяснения теоретических положений, разрешения спорных ситуаций.

В ходе подготовки к лабораторным работам рекомендуется изучить основную литературу, ознакомиться с дополнительной литературой, новыми публикациями в периодических изданиях: журналах, газетах и т.д. основой для выполнения лабораторной работы являются разработанные кафедрой методические указания. Рекомендуется дорабатывать свой конспект лекций, делая в нем соответствующие записи из литературы, рекомендованной преподавателем и предусмотренной рабочей программой дисциплины. Готовясь к докладу или реферативному сообщению, рекомендуется обращаться за методической помощью к преподавателю, составить план-конспект своего выступления, продумать примеры с целью обеспечения тесной связи изучаемой теории с практикой. В процессе подготовки студент может дополнить список использованной литературы современными источниками, не представленными в списке рекомендованной литературы, и в дальнейшем использовать собственные подготовленные учебные материалы при написании курсовой работы.

Формы организации студентов на лабораторных работах фронтальная и индивидуальная. При фронтальной форме организации занятий все студенты выполняют одновременно одну и ту же работу. При индивидуальной форме организации занятий каждый студент выполняет индивидуальное задание.

Если в результате выполнения лабораторной работы запланирована подготовка письменного отчета, то отчет о выполненной работе необходимо оформлять в соответствии с требованиями методических указаний. Качество выполнения лабораторных работ является важной составляющей оценки текущей успеваемости обучающегося.